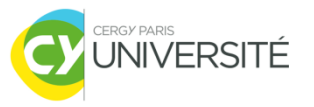

#### **Bases de Données Relationnelles**

**Partie 1 : Introduction &** 

**SQL- Création des tables et insertion des données**

Master 2 CGSI CY Cergy Paris Université [Tianxiao.Liu@cyu.fr](mailto:Tianxiao.Liu@cyu.fr)

#### **Plan : séance 1**

- **Introduction au cours** 
	- Objectif, programme, organisation, évaluation...
- Système de Gestion de Base de Données (SGBD)
	- Motivation, fonctionnalités, architecture...
- Modèle relationnel
	- Table, colonne, clés...
- **Langage SQL** 
	- **Création et suppression des tables**
	- Insertion des données

## **Objectif du cours**

- Comprendre le fonctionnement d'un SGBD relationnel
- Maîtriser les notions de base du modèle relationnel
- **Maîtriser les opérations sur des données relationnelles par le langage SQL : mécanismes**
- Etre capable de concevoir / réaliser une mini base de données relationnelle répondant à un besoin

# **Programme du cours 1/2**

- SGBD et modèle relationnel
	- Fonctionnalités et architecture
	- Table, colonne, clés primaires et étrangères
- SQL : manipulation des tables relationnelles
	- Création des tables et suppression des tables

#### **SQL : manipulation des données**

- Insertion des données
- **Recherche : Sélection avec projection, prédicats et jointures (de différents types)**
- **Tri, agrégats, regroupement et sous-requêtes**
- Mise à jour des données
- Suppression des données

# **Programme du cours 2/2**

- Conception d'une base de données relationnelle
	- Analyse du problème
	- **Récapitulation des informations pertinentes**
	- Elaboration du schéma conceptuel
	- Conception et affinement du schéma logique
	- **Population des données de tests**
	- Création des requêtes de tests
	- **Création des requêtes paramétrées**

#### **Organisation du cours** CM-TD-TP

- Séances 1-4 : Notions de base + SQL
- Séances 5 : Conception de base de données + Projet

- Support de cours
	- En ligne :<http://depinfo.u-cergy.fr/~tliu/bd.php>
	- Slides de CM, sujets de TD
	- Corrections indicatives de TD
	- Sujet et consignes de projet

#### **Evaluation 1/2**

- Examen écrit (50 %)
	- Date : 20 octobre 2020 matin
	- Durée : 2 heures
	- **Documents de cours autorisés** sauf livres et appareils électroniques et ceux des autres
- **Types d'exercices** 
	- **Questions de compréhension du cours (3 pt)**
	- Analyse des requêtes SQL (6 pt)
	- Ecriture des requêtes SQL (11 pt)

#### **Evaluation 2/2**

- **Projet à réaliser** (50%)
	- Conception et réalisation d'une mini base de données relationnelle
	- **Travail en équipe de 3-4 étudiants**
- Remise du projet
	- Date : avant l'examen écrit
	- Scripts SQL + Petit rapport (max. 6 pages)

## **Systèmes avant SGBD**

- Constat des limitations des systèmes de fichiers
	- Manque de visibilité globale des données
	- Interrogation très difficile voire impossible
	- Pas de support de la gestion de confidentialité et de concurrence d'accès
- **Premiers logiciels SGBD : Années 60** 
	- Hiérarchique : données organisées sous forme d'arborescence (DL1, IBM)
	- Données organisées sous forme de graphes (TOTAL, IBM)
	- Avantages : Vision globale des données, performance, persistance
	- Inconvénients : Interrogation des données difficile encore, confidentialité et concurrence d'accès insuffisantes

## **SGBD relationnel**

- Evolution : **modèle relationnel**
	- Edgard Frank Codd, 1970
	- Basé sur la notion mathématique de relation
	- Possibilité d'une étude théorique

- Principaux SGBD relationnels du marché
	- **ORACLE, MySQL, MS Access, DB2, SQL Server,** PostgreSQL…

## **Fonctionnalités d'un SGBD**

- Fonctionnalités principales
	- Manipulations des tables relationnelles
		- Schéma, création, mise à jour et suppression des tables
	- **Opération CRUD** des données
		- **C**reate: Enregistrement des données dans une table définie dans un schéma global logique
		- **<sup>R</sup>***ead* : Recherche des données avec des critères
		- **<sup>U</sup>***pdate* : Mise à jour des données existantes
		- **D***elete* : Suppression des données

## **Fonctionnalités d'un SGBD**

- Fonctionnalités "autour des données"
	- **Gestion des transactions** 
		- Permet de gérer les accès concurrents aux mêmes données par plusieurs utilisateurs simultanément
	- **Optimisation de requêtes** 
		- Permet de réduire le coût d'exécution des requêtes (surtout le temps de réponse)
	- Sécurité des données
		- Authentification et autorisation

#### **Architecture d'un SGBD**

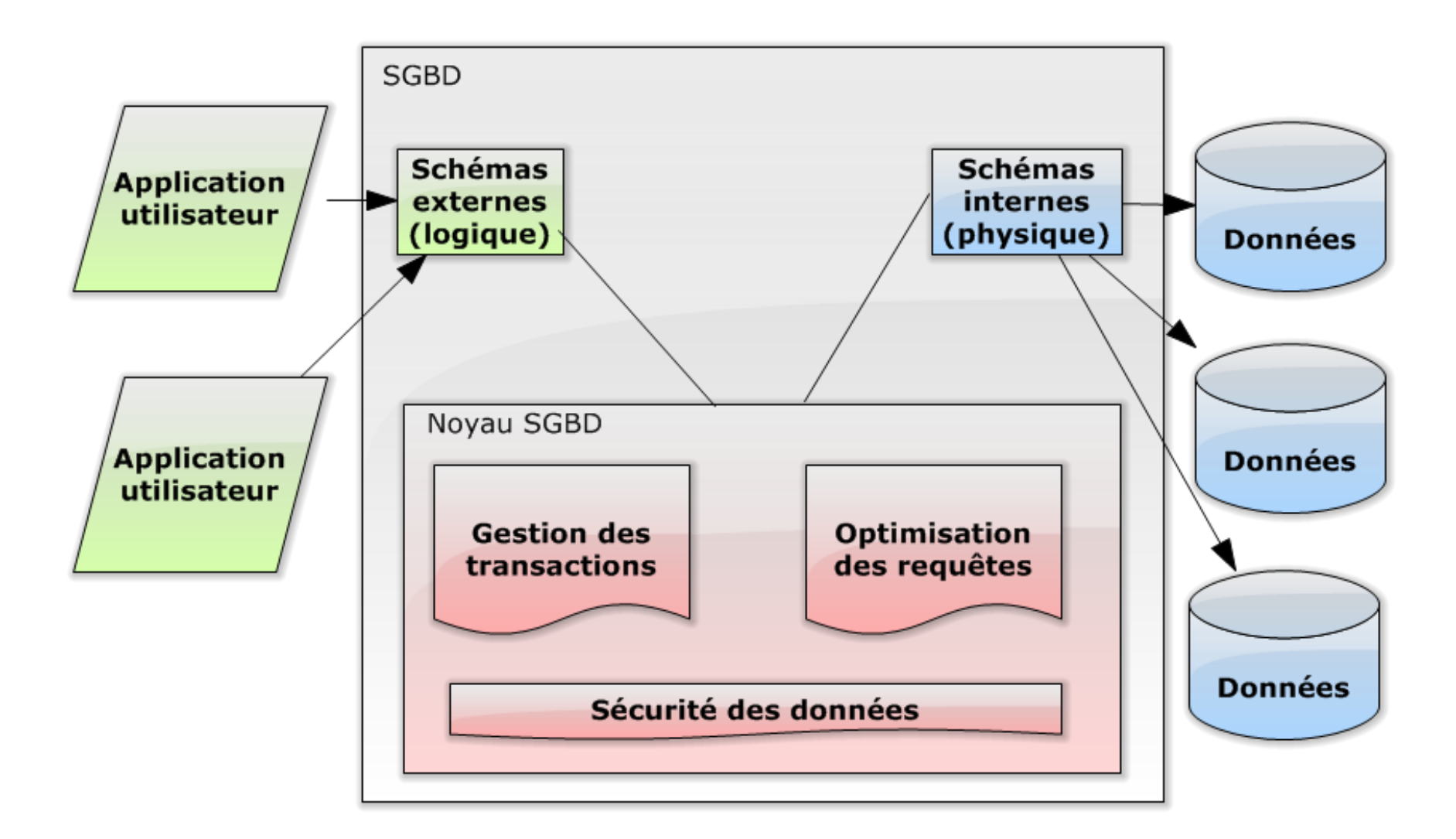

## **Motivation du modèle relationnel**

#### **Principe**

- Représenter les données du **même type** d'informations avec une **table** relationnelle
- Prédéfinir les contraintes sur les données dans la table : type, unique, non nul…
- Etablir des liens entre les tables pour avoir un **schéma global logique**
- **Diverses opérations spécifiques pour manipuler les** données

## **Notions de base 1/2**

#### **Table**

- Elle contient des données du même type de données
- Composantes d'une table
	- Nom de la table (ex. adresse)
	- Une liste de colonnes
	- Des lignes (données)

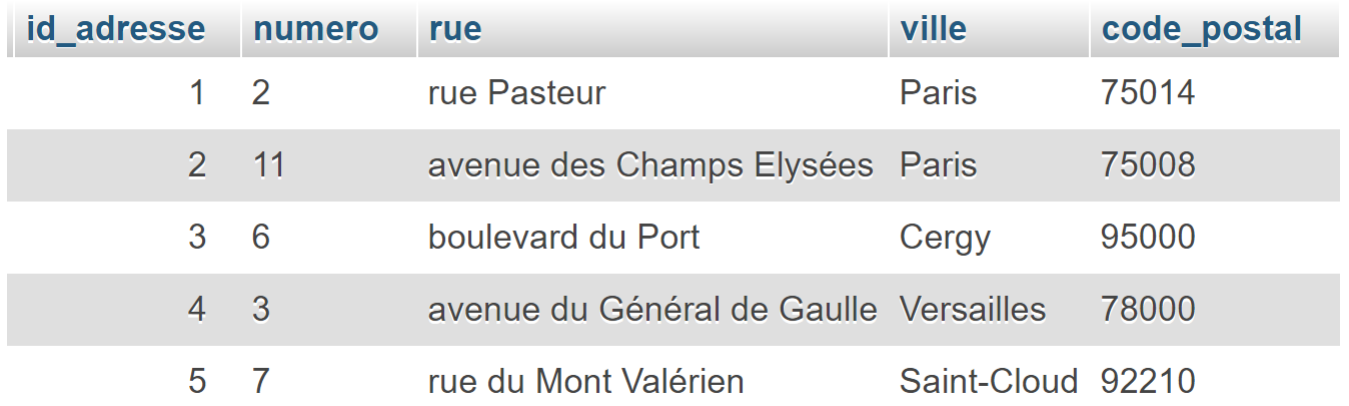

## **Notions de base 2/2**

#### Colonne

- Toutes les données sur la même colonne (de différentes lignes) sont du même type
- **Clé primaire** 
	- Permet d'identifier une ligne de données
	- Valeur de la clé  $\rightarrow$  unique pour chaque ligne
- Clé étrangère
	- Référence d'une valeur existante (souvent clé primaire) dans une autre table

## **Introduction au langage SQL**

SQL

- Acronyme de *Structured Query Language*
- Un langage normalisé
	- Permet d'effectuer les opérations sur les données d'un SGBD relationnel
- On ne travaille que sur le schéma externe
- **Attention** 
	- Il existe différents dialectes de SQL pour différents SGBD : ajouter des éléments hors de la norme

# **SQL : Création des tables 1/6**

```
 Syntaxe
  CREATE TABLE nom_table (
    nom colonne1 TYPE CONTRAINTES ...,
    nom colonne2 TYPE CONTRAINTES...,
    … …
    nom_colonneN TYPE CONTRAINTES… ,
    d'autre contraintes …
  );
```
#### **Attention**

- Pas de "," pour la dernière ligne entre parenthèses
- N'oubliez pas le ";" à la fin  $\rightarrow$  chaque requête SQL se termine par un ";"

# **SQL : Création des tables 2/6**

- Règles d'écriture
	- Noms de tables : utiliser "\_" pour séparer les mots
	- Ecrivez en majuscule les **mots réservés**
	- Pas d'accents sur les lettres utilisées dans les noms
	- **Indentation pour la lisibilité**
- Types de données
	- Nombre : INT
	- Numéro automatique incrémenté (utilisé pour définir les clés primaires) : INT AUTO\_INCREMENT
	- Chaîne de caractères : VARCHAR(taille)
	- Nombre à virgule (point) flottante : FLOAT

# **SQL : Création des tables 3/6**

- Types de données (suite)
	- date : DATE qui suit le format : YYYY-MM-DD
	- **booléen : BOOLEAN** représenté par **TINYINT(1)** 
		- **valeur TRUE** pour vrai, valeur FALSE pour faux
	- clé étrangère (référence à une clé primaire de type numéro automatiquement incrémenté) : INT

- **Attention** 
	- Ne pas utiliser les mots clés comme nom de colonne ou de table

# **SQL : Création des tables 4/6**

- **Contraintes** 
	- **Présence obligatoire : NOT NULL**
	- Unique (pas forcément la clé primaire) : UNIQUE
	- **Clé primaire : PRIMARY KEY (nom colonne)**
	- Clé étrangère (écriture en une ligne): FOREIGN KEY (nom\_colonne) REFERENCES nom table (nom colonne)

# **SQL : Création des tables 5/6**

```
■ Un exemple complet
   CREATE TABLE adresse(
     id adresse INT AUTO INCREMENT,
     numero VARCHAR(10) NOT NULL,
     rue VARCHAR(50) NOT NULL,
     ville VARCHAR(50) NOT NULL,
     code_postal VARCHAR(5) NOT NULL,
     PRIMARY KEY(id_adresse)
```
);

# **SQL : Création des tables 6/6**

```
■ Un autre exemple complet
   CREATE TABLE client(
     id_client INT AUTO_INCREMENT,
    nom VARCHAR(50) NOT NULL,
     prenom VARCHAR(50) NOT NULL,
    date naissance DATE NOT NULL,
     sexe BOOLEAN NOT NULL,
     id adresse INT NOT NULL,
    PRIMARY KEY(id_client),
     FOREIGN KEY(id_adresse) REFERENCES 
    adresse(id_adresse)
```
);

#### **Insertion des données 1/3**

#### Syntaxe

INSERT INTO nom\_table (colonne1, colonne2, …) VALUES (valeur1, valeur2, …);

#### **Attention**

- $\blacksquare$  Nombre de colonnes  $\blacksquare$  Nombre de valeurs
- $\blacksquare$  Pas de colonnes spécifiées  $=$  toutes les colonnes
- Cohérence entre types de colonnes et types de valeurs
- **On doit ignorer** les colonnes de type AUTO INCREMENT  $\rightarrow$  clé premier  $\rightarrow$  générée par le système

## **Insertion des données 2/3**

- Règles d'écriture pour les valeurs
	- **Valeur correspondant à une colonne VARCHAR** 
		- **Entourée par les simples guillemets**
		- Ex. 'Paul' pour le prénom du client
		- Ex. '75015' pour le code postal de l'adresse
	- Valeur correspondant à une colonne de type INT
		- Ne mettez rien d'autre que la valeur elle-même
	- **Valeur correspondant à une colonne de type BOOLEAN** 
		- **TRUE** ou FALSE Ex. TRUE pour indiquer masculin
	- Valeur correspondant à une colonne de type DATE
		- Entourée par les simples guillemets
		- Format de date : 'YYYY-MM-DD'

#### **Insertion des données 3/3**

#### **Exemples**

```
INSERT INTO adresse(numero, rue, ville, code_postal)
VALUES('2', 'rue Pasteur', 'Paris', '75014');
```
La clé primaire id\_adresse est générée. (La valeur commence par 1.)

INSERT INTO client(nom, prenom, date\_naissance, sexe, id\_adresse) VALUES('Dupont', 'Paul', '1980-08-01', TRUE, 1);

- Supposons que TRUE pour dire que le client est un homme
- La clé primaire id\_client est générée.
- La clé étrangère id\_adresse **référence** à la valeur 1 générée par la première requête.